<span id="page-0-0"></span>11-695: AI Engineering Convolution I

LTI/SCS

Spring 2020

#### <span id="page-1-0"></span>[Motivation from Feedforward NNs](#page-1-0)

#### [Convolution](#page-20-0)

[Convolution in Neural Network](#page-31-0)

#### [Pooling](#page-59-0)

#### [Case Studies](#page-74-0)

#### **Carnegie Mellon**

#### **Feed-forward NN**

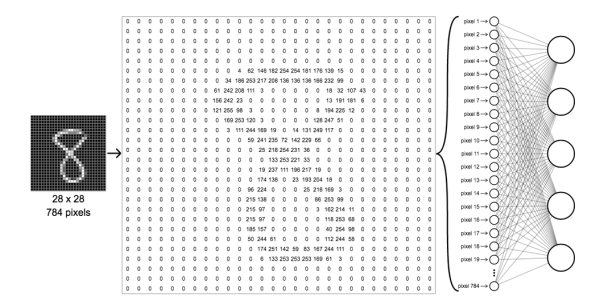

Image credit: https://ml4a.github.io/ml4a/neural networks/

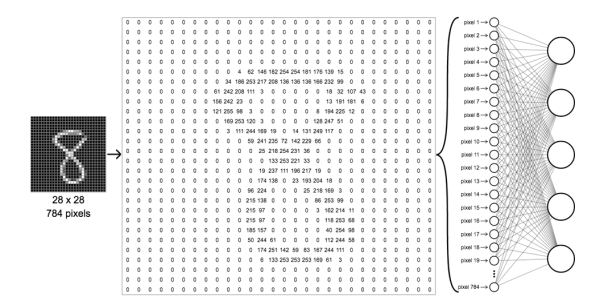

- The first layer of a NN
- Number of params?

Image credit: https://ml4a.github.io/ml4a/neural networks/

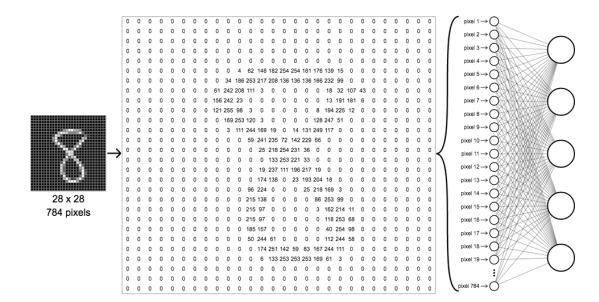

- The first layer of a NN
- Number of params? 28 ∗ 28 ∗ *n*

Image credit: https://ml4a.github.io/ml4a/neural networks/

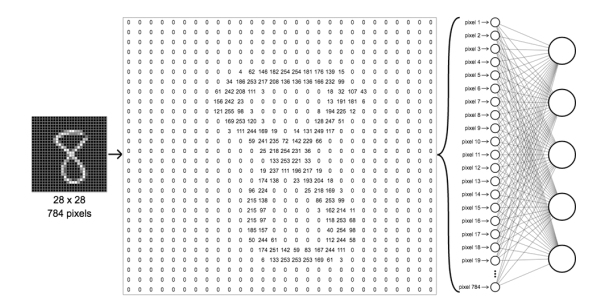

- The first layer of a NN
- Number of params? 28 ∗ 28 ∗ *n*
- Real world: 200 ∗ 200 ∗ 3 ∗ 1000 ≈ 1*e*8 for the first layer

Image credit: https://ml4a.github.io/ml4a/neural networks/

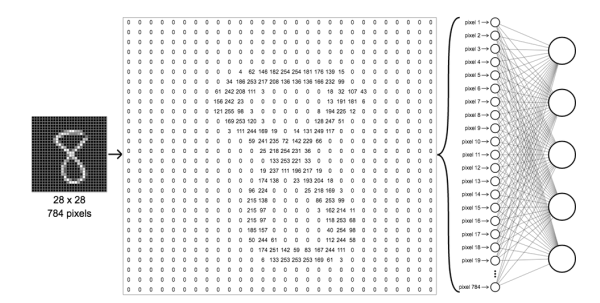

- The first layer of a NN
- Number of params? 28 ∗ 28 ∗ *n*
- Real world: 200 ∗ 200 ∗ 3 ∗ 1000 ≈ 1*e*8 for the first layer
- What's more?

**LTI/SCS 11-695: AI Engineering Spring 2020 3 / 31** 

Image credit: https://ml4a.github.io/ml4a/neural networks/

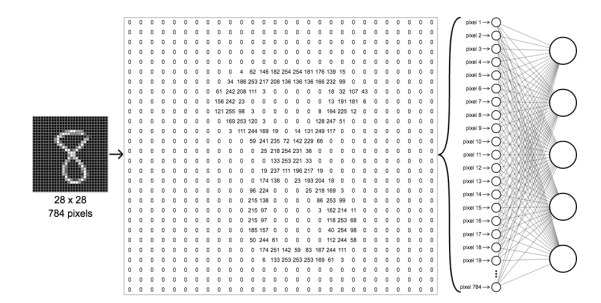

- The first layer of a NN
- Number of params? 28 ∗ 28 ∗ *n*
- Real world: 200 ∗ 200 ∗ 3 ∗ 1000 ≈ 1*e*8 for the first layer
- What's more? How about spatial correlations?

**LTI/SCS [11-695: AI Engineering Convolution I](#page-0-0) Spring 2020** 3 / 31

Image credit: https://ml4a.github.io/ml4a/neural networks/

### **Spatial Features**

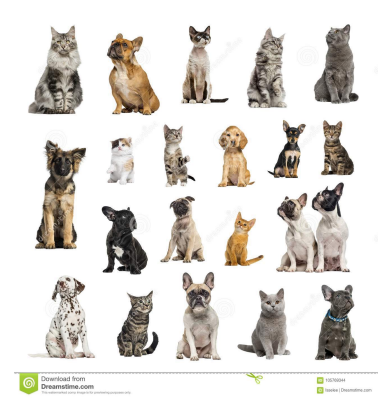

• Local spatial features at different locations might be similar

**LTI/SCS 11-695: AI Engineering Spring 2020 4 / 31** 

Image credit: Dreamstime.com

### **Spatial Features**

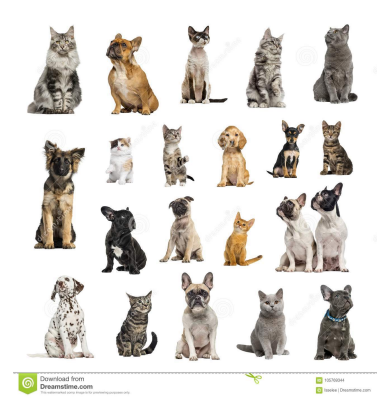

- Local spatial features at different locations might be similar
- Model parts of the image instead of the whole

**LTI/SCS 11-695: AI Engineering Spring 2020 4 / 31** 

Image credit: Dreamstime.com

### **Spatial Features**

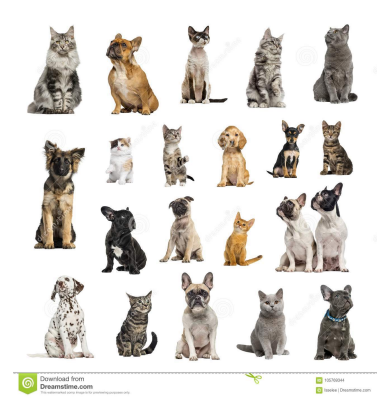

- Local spatial features at different locations might be similar
- Model parts of the image instead of the whole
- Exploit image's redundancy: e.g. edges **LTI/SCS 11-695: AI Engineering Spring 2020 4 / 31**

Image credit: Dreamstime.com

### **How about Neural Science?**

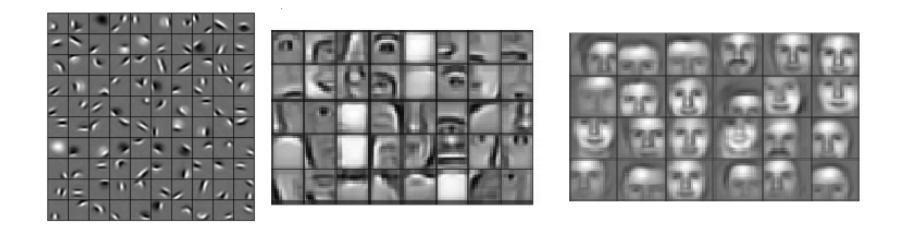

- Human cognition works similarly
	- Eyes detect edges
	- Visual cortex uses [Gabor-](https://en.wikipedia.org/wiki/Gabor_filter)like filters to recognize objects

 $^1$ Bengio J. et al. [Representation Learning: A Review and New Perspectives](https://arxiv.org/pdf/1206.5538v3.pdf)  $\rm{Image\,\,erdit:}\,\,Nvidia\,\,Developer\,\,Blog$ **LTI/SCS 11-695: AI Engineering Spring 2020 5 / 31** 

### **How about Neural Science?**

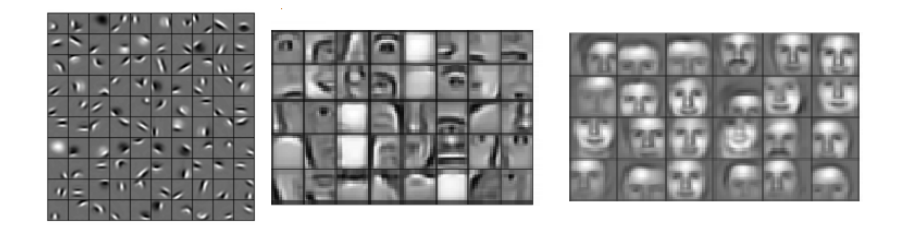

- Human cognition works similarly
	- Eyes detect edges
	- Visual cortex uses [Gabor-](https://en.wikipedia.org/wiki/Gabor_filter)like filters to recognize objects
- Intention to build hierarchical abstract representation<sup>1</sup>

<sup>&</sup>lt;sup>1</sup> Bengio J. et al. [Representation Learning: A Review and New Perspectives](https://arxiv.org/pdf/1206.5538v3.pdf) Image credit: Nvidia Developer Blog **LTI/SCS 11-695: AI Engineering Spring 2020 5 / 31** 

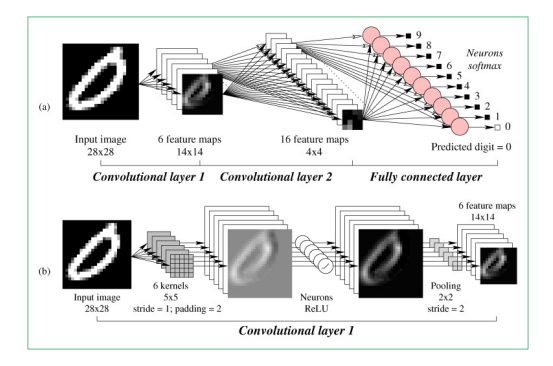

• Similar design to Feedfoward NNs

Image credit: ScienceDirect.com

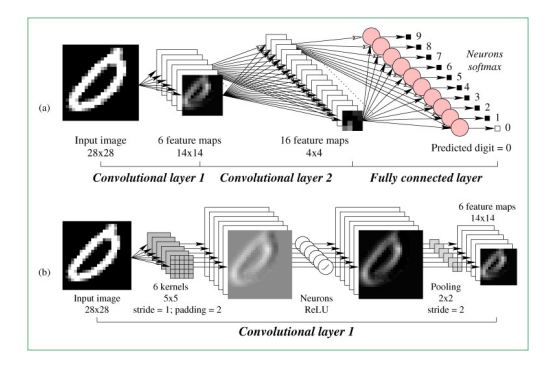

- Similar design to Feedfoward NNs
- With main components of not FC (or Dense) layers, but:
	- Convolutional, and

Image credit: ScienceDirect.com

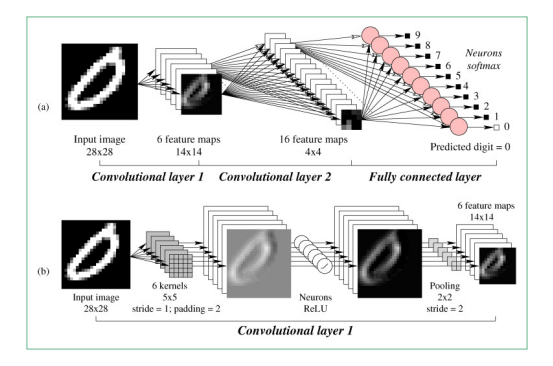

- Similar design to Feedfoward NNs
- With main components of not FC (or Dense) layers, but:
	- Convolutional, and
	- Pooling Layers

Image credit: ScienceDirect.com

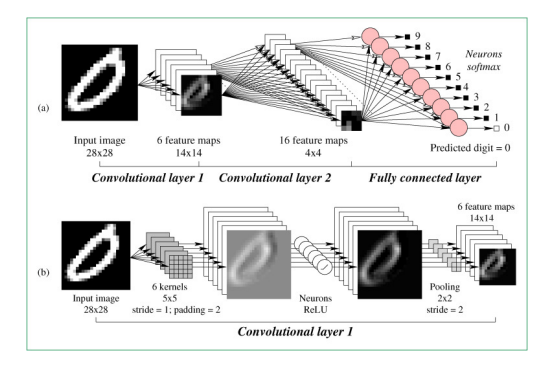

- Similar design to Feedfoward NNs
- With main components of not FC (or Dense) layers, but:
	- Convolutional, and
	- Pooling Layers
- FC usually appears at the end of architectures

**LTI/SCS 11-695: AI Engineering Spring 2020 6 / 31** 

Image credit: ScienceDirect.com

## **Recap: History of (C)NN**

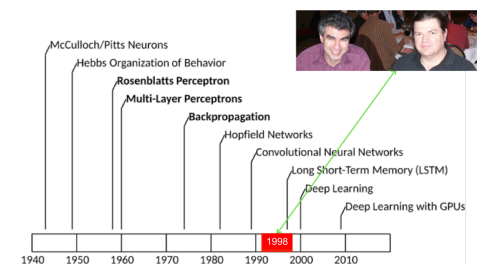

• Be a go-to feature extraction solution for images/videos

 $^2\mathrm{Yin}$  W. et al [Comparative Study of CNN and RNN for NLP](https://arxiv.org/pdf/1702.01923.pdf) **LTI/SCS 11-695: AI Engineering Spring 2020 7 / 31** Image credit: IBM and Recode.net

# **Recap: History of (C)NN**

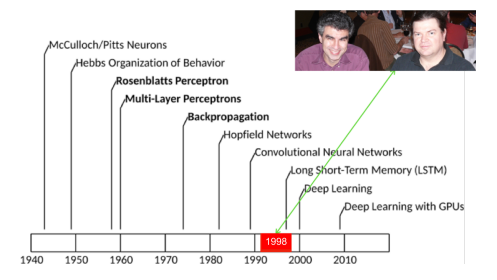

- Be a go-to feature extraction solution for images/videos
- Even outperform RNNs in some NLP tasks!<sup>2</sup>

 $^2\rm{Yin}$  W. et al [Comparative Study of CNN and RNN for NLP](https://arxiv.org/pdf/1702.01923.pdf) **LTI/SCS 11-695: AI Engineering Spring 2020 7 / 31** Image credit: IBM and Recode.net

# **Recap: History of (C)NN**

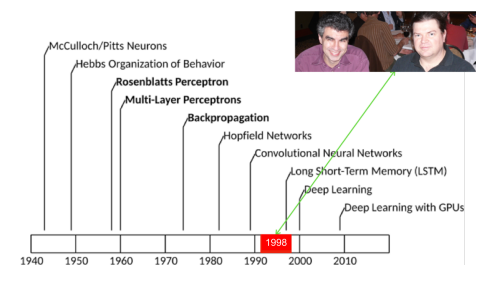

- Be a go-to feature extraction solution for images/videos
- Even outperform RNNs in some NLP tasks!<sup>2</sup>
- Be an essential part in many SoTA solutions for classifications, detections, recognition, segmentation, OCR, motion, pose, etc.

 $^2\mathrm{Yin}$  W. et al [Comparative Study of CNN and RNN for NLP](https://arxiv.org/pdf/1702.01923.pdf) **LTI/SCS [11-695: AI Engineering Convolution I](#page-0-0) Spring 2020 7 / 31** Image credit: IBM and Recode.net <span id="page-20-0"></span>[Motivation from Feedforward NNs](#page-1-0)

### [Convolution](#page-20-0)

[Convolution in Neural Network](#page-31-0)

#### [Pooling](#page-59-0)

[Case Studies](#page-74-0)

### **Convolution**

 $\bullet$  A mathematics operation  $\bullet$  [demo](https://upload.wikimedia.org/wikipedia/commons/b/b9/Convolution_of_spiky_function_with_box2.gif)

$$
(f * g)(t) = \int_{-\infty}^{\infty} f(u)g(t-u)du = \int_{-\infty}^{\infty} f(t-u)g(u)du
$$

### **Convolution**

 $\bullet$  A mathematics operation  $\bullet$  [demo](https://upload.wikimedia.org/wikipedia/commons/b/b9/Convolution_of_spiky_function_with_box2.gif)

$$
(f * g)(t) = \int_{-\infty}^{\infty} f(u)g(t-u)du = \int_{-\infty}^{\infty} f(t-u)g(u)du
$$

• A linear time invariant (LTI) operation, means that no new frequency components are created, and so output is the pointwise product of input and a transfer function (Wikipedia)

### **Convolution**

 $\bullet$  A mathematics operation  $\bullet$  [demo](https://upload.wikimedia.org/wikipedia/commons/b/b9/Convolution_of_spiky_function_with_box2.gif)

$$
(f * g)(t) = \int_{-\infty}^{\infty} f(u)g(t-u)du = \int_{-\infty}^{\infty} f(t-u)g(u)du
$$

- A linear time invariant (LTI) operation, means that no new frequency components are created, and so output is the pointwise product of input and a transfer function (Wikipedia)
- Relation to Fourier Transformation  $\rightarrow$  [demo](https://upload.wikimedia.org/wikipedia/commons/7/72/Fourier_transform_time_and_frequency_domains_%28small%29.gif)

$$
(f * g)(t) = \mathcal{F}^{-1}(\sqrt{2\pi} \mathcal{F}|f| \cdot \mathcal{F}|g|)
$$

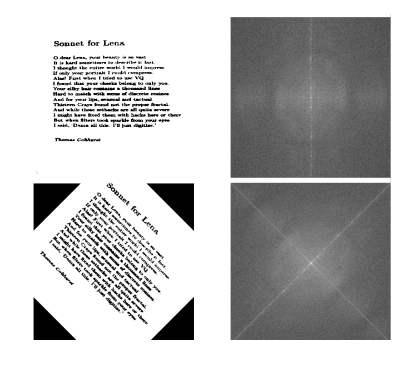

#### • Convolution is an operation in Fourier domain

**LTI/SCS 11-695: AI Engineering Spring 2020 10 / 31** 

Image credit: Timdettmers.com

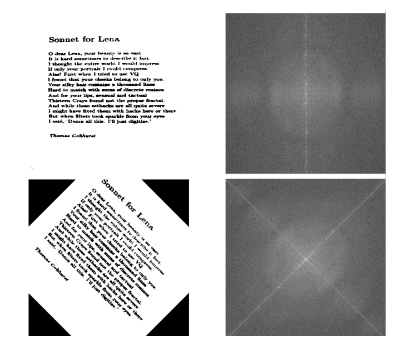

- Convolution is an operation in Fourier domain
- It can capture orientation change

**LTI/SCS 11-695: AI Engineering Spring 2020 10 / 31** 

Image credit: Timdettmers.com

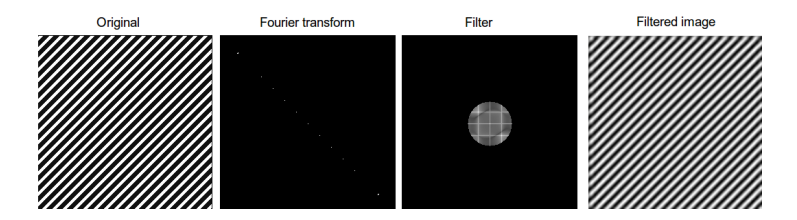

• Convolution is often referred to as filtering

Image credit: Timdettmers.com

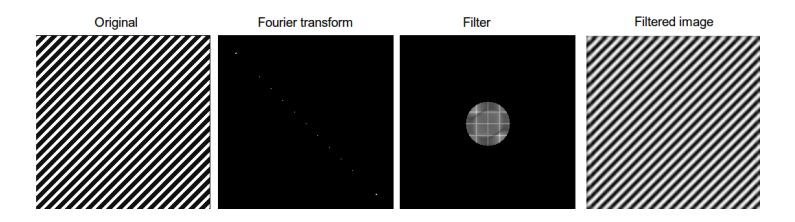

- Convolution is often referred to as filtering
- Other names: kernel, receptive field

Image credit: Timdettmers.com

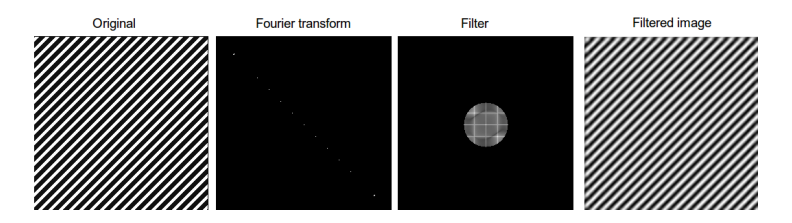

- Convolution is often referred to as filtering
- Other names: kernel, receptive field
- And now:

 $feature\_map = filter * input$ 

$$
= \sum_{y=1}^{\text{n-cols}} \left( \sum_{x=1}^{\text{n-rows}} \text{input}(x - a, y - b) * \text{filter}(x, y) \right)
$$

$$
= \mathcal{F}^{-1}(\sqrt{2\pi} \mathcal{F}|\text{input}| \cdot \mathcal{F}|\text{filter}|)
$$

Image credit: Timdettmers.com

Input image Convolution **Feature map** Kernel  $\begin{bmatrix} -1 & -1 & -1 \\ -1 & 8 & -1 \\ -1 & -1 & -1 \end{bmatrix}$ 

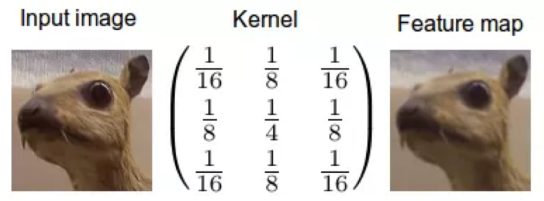

#### • Similarity: Kernel SVM, PCA?

**LTI/SCS 11-695: AI Engineering Spring 2020 12 / 31** 

Image credit: Timdettmers.com

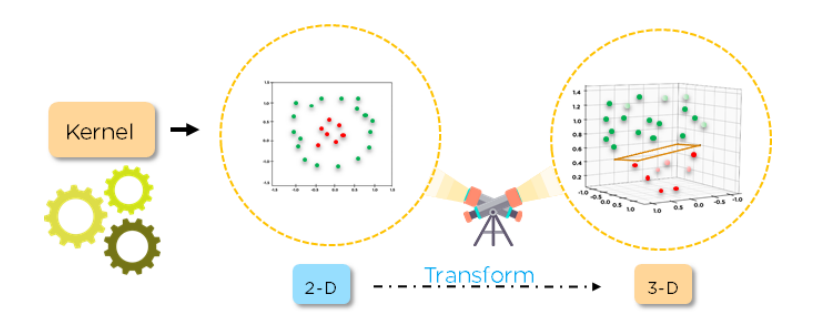

• Key similar intuition: kernel-activated feature space will be helpful.

Image credit: quora.com

<span id="page-31-0"></span>[Motivation from Feedforward NNs](#page-1-0)

[Convolution](#page-20-0)

[Convolution in Neural Network](#page-31-0)

[Pooling](#page-59-0)

[Case Studies](#page-74-0)

### **Convolution In Action**

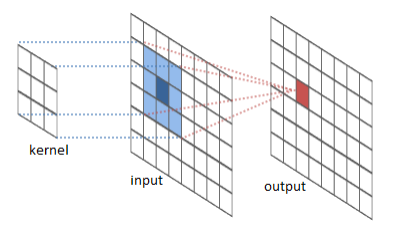

- Given a 200 ∗ 200 image
- A fully-connected layer with n hidden neurons: 200 ∗ 200 ∗ *n* params

Image credit: ricardodeazambuja.com

### **Convolution In Action**

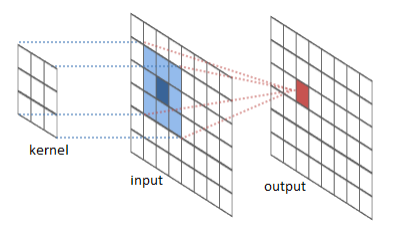

- Given a 200 ∗ 200 image
- A fully-connected layer with n hidden neurons: 200 ∗ 200 ∗ *n* params
- With convolution with filter size 3 ∗ 3, then how many params?

Image credit: ricardodeazambuja.com

### **Convolution In Action**

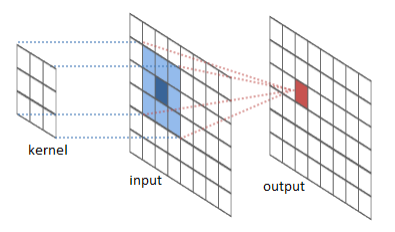

- Given a 200 ∗ 200 image
- A fully-connected layer with n hidden neurons: 200 ∗ 200 ∗ *n* params
- With convolution with filter size 3 ∗ 3, then how many params? 3 ∗ 3 ∗ *n*

**LTI/SCS 11-695: AI Engineering Spring 2020 15 / 31** 

Image credit: ricardodeazambuja.com

### **Convolution In Action (cont'd)**

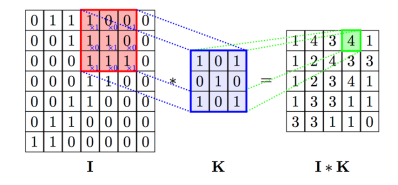

• How it works?
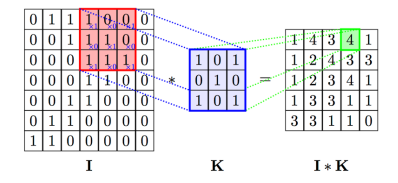

• How it works? Simply, it's a dot product

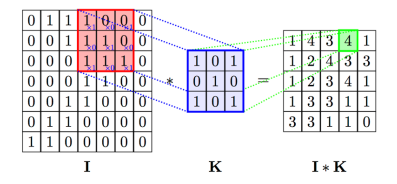

- How it works? Simply, it's a dot product
- A filter scan through the whole image which is convolved by it
- *Important*: a filter has a fixed weight  $\rightarrow$  output is similar if the region is similar

**LTI/SCS 11-695: AI Engineering Spring 2020 16 / 31** 

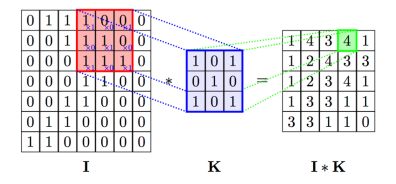

- How it works? Simply, it's a dot product
- A filter scan through the whole image which is convolved by it
- *Important*: a filter has a fixed weight  $\rightarrow$  output is similar if the region is similar
- Practice: *n* ∗ *n* image, *k* ∗ *k* filter, output?

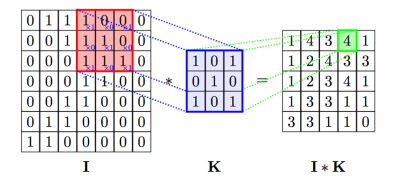

- How it works? Simply, it's a dot product
- A filter scan through the whole image which is convolved by it
- *Important*: a filter has a fixed weight  $\rightarrow$  output is similar if the region is similar
- Practice: *n* ∗ *n* image, *k* ∗ *k* filter, output? (*n* − *k* + 1) ∗ (*n* − *k* + 1)

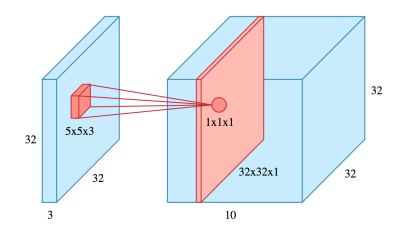

- Filter shares the *same depth* with input
- If input image has 3 channels:  $200 * 200 * 3 \rightarrow$  the filter should be *n* ∗ *n* ∗ 3

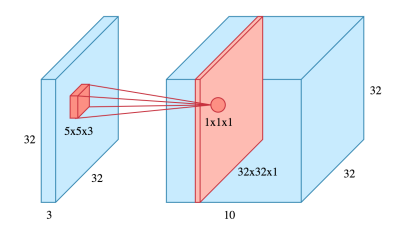

- Filter shares the *same depth* with input
- If input image has 3 channels:  $200 * 200 * 3 \rightarrow$  the filter should be *n* ∗ *n* ∗ 3
- Dimension of each convolution operation?

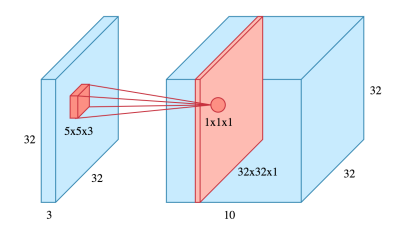

- Filter shares the *same depth* with input
- If input image has 3 channels:  $200 * 200 * 3 \rightarrow$  the filter should be *n* ∗ *n* ∗ 3
- Dimension of each convolution operation? Simply, a scalar.

# **Depth of Convolution**

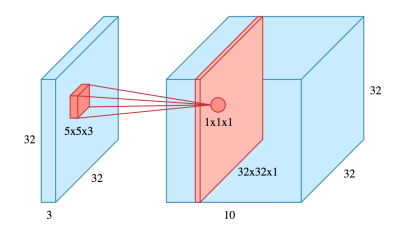

- Filter shares the *same depth* with input
- If input image has 3 channels:  $200 * 200 * 3 \rightarrow$  the filter should be *n* ∗ *n* ∗ 3
- Dimension of each convolution operation? Simply, a scalar.
- Recall, what if we want many feature maps?

**LTI/SCS 11-695: AI Engineering Spring 2020 17 / 31** 

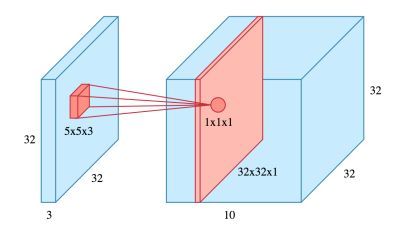

- Filter shares the *same depth* with input
- If input image has 3 channels:  $200 * 200 * 3 \rightarrow$  the filter should be *n* ∗ *n* ∗ 3
- Dimension of each convolution operation? Simply, a scalar.
- Recall, what if we want many feature maps? Use many filters.
- Practice: *n* ∗ *n* ∗ 3 image, *k* ∗ *k* ∗ 3 filter, output?

# **Depth of Convolution**

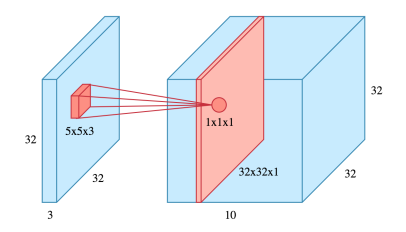

- Filter shares the *same depth* with input
- If input image has 3 channels:  $200 * 200 * 3 \rightarrow$  the filter should be *n* ∗ *n* ∗ 3
- Dimension of each convolution operation? Simply, a scalar.
- Recall, what if we want many feature maps? Use many filters.
- Practice:  $n * n * 3$  image,  $k * k * 3$  filter, output?

 $(n-k+1)*(n-k+1)*$ 

# **Depth of Convolution**

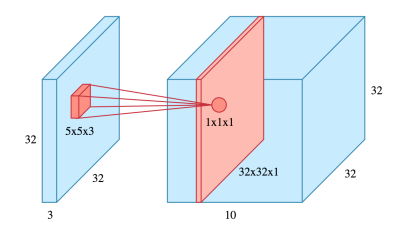

- Filter shares the *same depth* with input
- If input image has 3 channels:  $200 * 200 * 3 \rightarrow$  the filter should be *n* ∗ *n* ∗ 3
- Dimension of each convolution operation? Simply, a scalar.
- Recall, what if we want many feature maps? Use many filters.
- Practice:  $n * n * 3$  image,  $k * k * 3$  filter, output?

 $(n-k+1)*(n-k+1)*1$ 

# **Depth of Convolution**

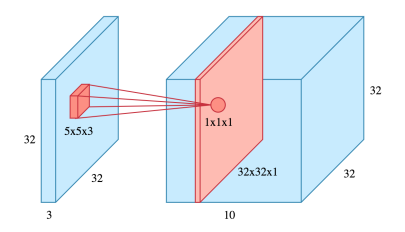

- Filter shares the *same depth* with input
- If input image has 3 channels:  $200 * 200 * 3 \rightarrow$  the filter should be *n* ∗ *n* ∗ 3
- Dimension of each convolution operation? Simply, a scalar.
- Recall, what if we want many feature maps? Use many filters.
- Practice: *n* ∗ *n* ∗ 3 image, *k* ∗ *k* ∗ 3 filter, output?

$$
(n - k + 1) * (n - k + 1) * 1
$$

• Practice: If there are 10 filters?

**LTI/SCS 11-695: AI Engineering Spring 2020 17 / 31** 

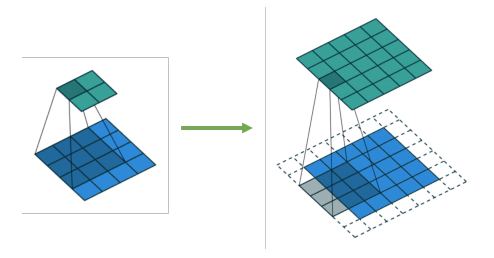

• Change the size of output, normally with zero  $\cdot$  [Demo](http://deeplearning.net/software/theano_versions/dev/_images/same_padding_no_strides.gif)

**LTI/SCS 11-695: AI Engineering Spring 2020 18 / 31** 

Image credit: deeplearning.net

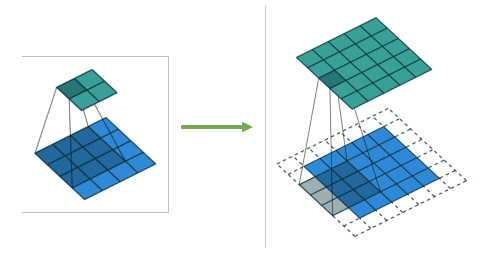

- Change the size of output, normally with zero  $\rightarrow$  [Demo](http://deeplearning.net/software/theano_versions/dev/_images/same_padding_no_strides.gif)
- There are 2 types of padding
	- *Valid*: no padding

Image credit: deeplearning.net

**LTI/SCS 11-695: AI Engineering Spring 2020 18 / 31** 

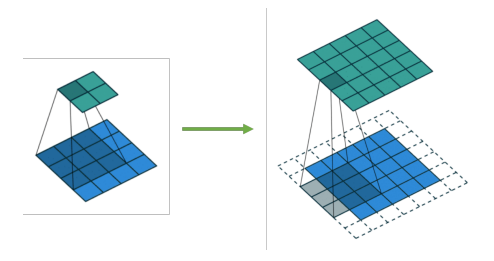

- Change the size of output, normally with zero  $\rightarrow$  [Demo](http://deeplearning.net/software/theano_versions/dev/_images/same_padding_no_strides.gif)
- There are 2 types of padding
	- *Valid*: no padding
	- *Same*: pad so that output size is the same as input's

Image credit: deeplearning.net

**LTI/SCS 11-695: AI Engineering Spring 2020 18 / 31** 

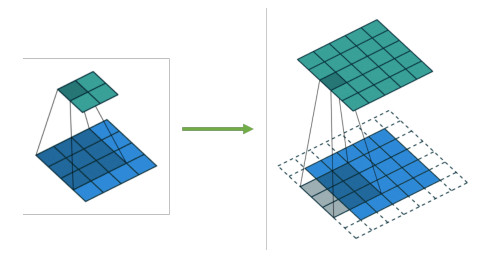

- Change the size of output, normally with zero  $\triangleright$  [Demo](http://deeplearning.net/software/theano_versions/dev/_images/same_padding_no_strides.gif)
- There are 2 types of padding
	- *Valid*: no padding
	- *Same*: pad so that output size is the same as input's
- Practice: *n* ∗ *n* convolves *k* ∗ *k*, padding *p*, output?

**LTI/SCS 11-695: AI Engineering Spring 2020 18 / 31** 

Image credit: deeplearning.net

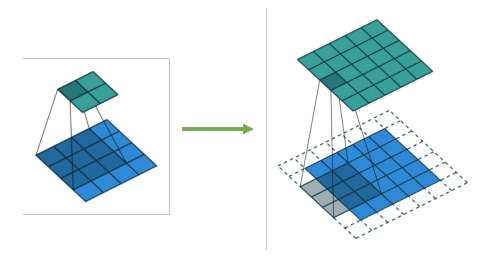

- Change the size of output, normally with zero  $\triangleright$  [Demo](http://deeplearning.net/software/theano_versions/dev/_images/same_padding_no_strides.gif)
- There are 2 types of padding
	- *Valid*: no padding
	- *Same*: pad so that output size is the same as input's
- Practice: *n* ∗ *n* convolves *k* ∗ *k*, padding *p*, output?

 $(n-k+1+2p)*(n-k+1+2p)$ 

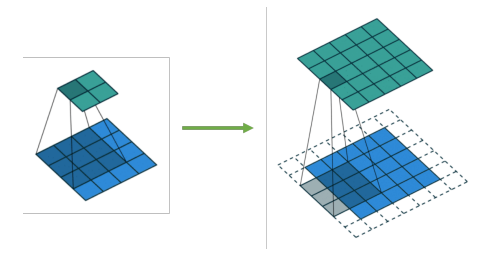

- Change the size of output, normally with zero  $\triangleright$  [Demo](http://deeplearning.net/software/theano_versions/dev/_images/same_padding_no_strides.gif)
- There are 2 types of padding
	- *Valid*: no padding
	- *Same*: pad so that output size is the same as input's
- Practice: *n* ∗ *n* convolves *k* ∗ *k*, padding *p*, output?

$$
(n - k + 1 + 2p) * (n - k + 1 + 2p)
$$

Assumption of this formula (and the ones above)?

Image credit: deeplearning.net

**LTI/SCS 11-695: AI Engineering Spring 2020 18 / 31** 

### **Stride**

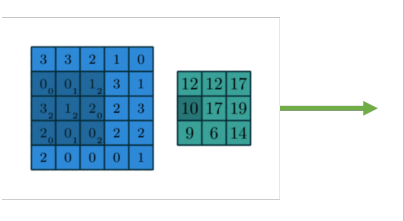

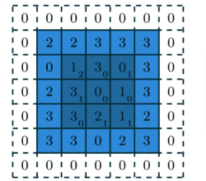

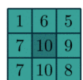

- Velocity of convolution  $\rightarrow$  [Demo](http://deeplearning.net/software/theano/_images/numerical_padding_strides.gif)
- Practice: 5x5 convolves 3x3
	- Valid padding, stride 1, ouput?

**LTI/SCS 11-695: AI Engineering Spring 2020 19 / 31** 

Image credit: deeplearning.net

### **Stride**

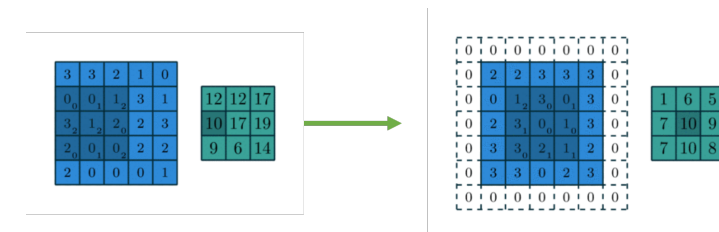

- Velocity of convolution  $\rightarrow$  [Demo](http://deeplearning.net/software/theano/_images/numerical_padding_strides.gif)
- Practice: 5x5 convolves 3x3
	- Valid padding, stride 1, ouput? (5 − 3 + 1)(5 − 3 + 1)
	- Pad 1, stride 1, output?

Image credit: deeplearning.net

**LTI/SCS 11-695: AI Engineering Spring 2020 19 / 31** 

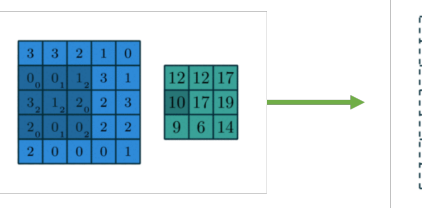

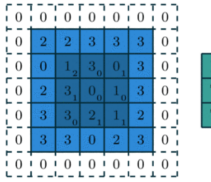

- Velocity of convolution  $\rightarrow$  [Demo](http://deeplearning.net/software/theano/_images/numerical_padding_strides.gif)
- Practice: 5x5 convolves 3x3
	- Valid padding, stride 1, ouput? (5 − 3 + 1)(5 − 3 + 1)
	- Pad 1, stride 1, output? (5 − 3 + 1 + 2)(5 − 3 + 1 + 2)
	- Pad 1, stride 2, output?

Image credit: deeplearning.net

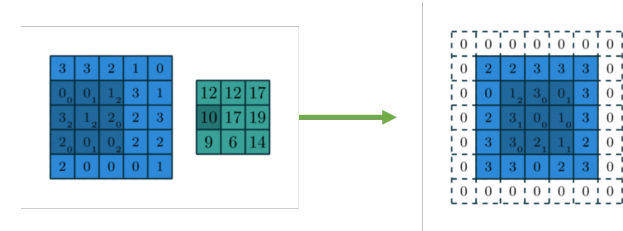

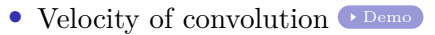

- Practice: 5x5 convolves 3x3
	- Valid padding, stride 1, ouput? (5 − 3 + 1)(5 − 3 + 1)
	- Pad 1, stride 1, output? (5 − 3 + 1 + 2)(5 − 3 + 1 + 2)
	- Pad 1, stride 2, output? ((5 − 3 + 2)*/*2 + 1)(((5 − 3 + 2)*/*2 + 1))

Image credit: deeplearning.net

**LTI/SCS [11-695: AI Engineering Convolution I](#page-0-0)I 13 / 31** 

 $\Omega$  $0<sub>1</sub>$ - - $0<sup>1</sup>$  $\Omega$ 

### **Stride**

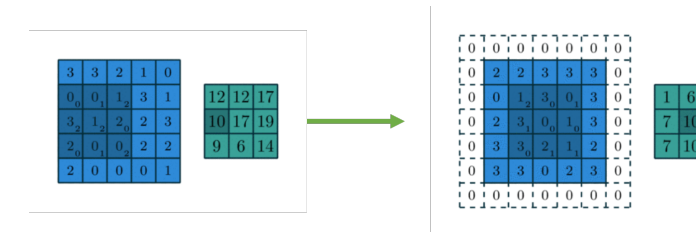

- Velocity of convolution  $\rightarrow$  [Demo](http://deeplearning.net/software/theano/_images/numerical_padding_strides.gif)
- Practice: 5x5 convolves 3x3
	- Valid padding, stride 1, ouput? (5 − 3 + 1)(5 − 3 + 1)
	- Pad 1, stride 1, output? (5 − 3 + 1 + 2)(5 − 3 + 1 + 2)
	- Pad 1, stride 2, output? ((5 − 3 + 2)*/*2 + 1)(((5 − 3 + 2)*/*2 + 1))
	- Which one is Same padding?
- So the formula is:  $(\frac{n-k+2p}{2}+1)$ , Note: *n* can vary by dimensions
- Practice: *Same* convolution, how *p* relates to *k*? **LTI/SCS [11-695: AI Engineering Convolution I](#page-0-0)I 13 / 31** Image credit: deeplearning.net

<span id="page-59-0"></span>[Motivation from Feedforward NNs](#page-1-0)

[Convolution](#page-20-0)

[Convolution in Neural Network](#page-31-0)

#### [Pooling](#page-59-0)

#### [Case Studies](#page-74-0)

### **Motivation of Pooling**

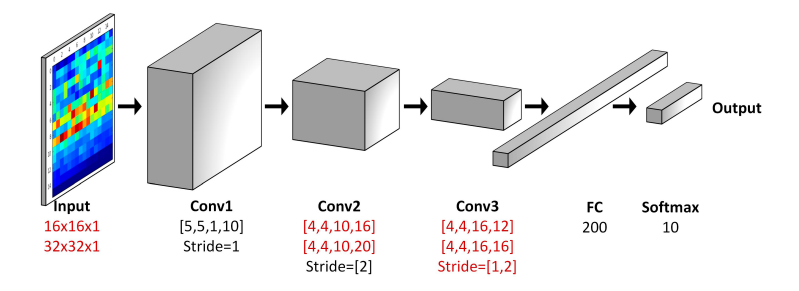

• Practice: given valid conv and zero padding, identify filter size at each step? Then calculate number of parameters at each step?

Image credit: mdpi.com

**LTI/SCS 11-695: AI Engineering Spring 2020 21 / 31** 

### **Motivation of Pooling**

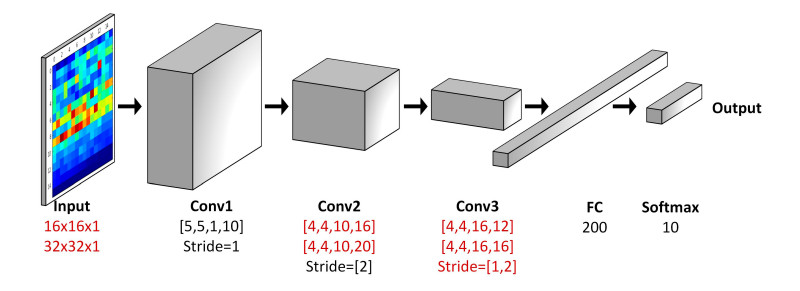

- Practice: given valid conv and zero padding, identify filter size at each step? Then calculate number of parameters at each step?
- Can we go deeper with this? Imagine the real world cases of 200x200, or even 1024x1024.

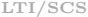

**[11-695: AI Engineering Convolution I](#page-0-0)** Spring 2020 21 / 31

Image credit: mdpi.com

### **Motivation of Pooling**

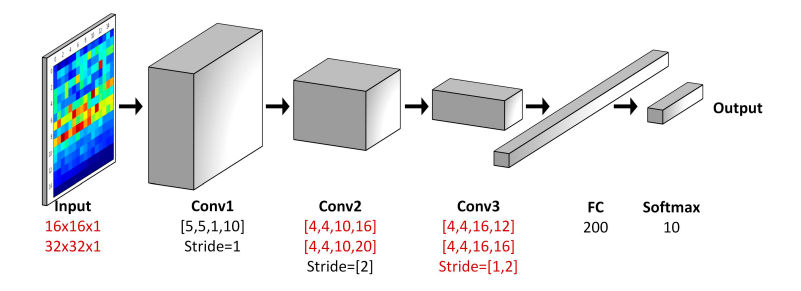

- Practice: given valid conv and zero padding, identify filter size at each step? Then calculate number of parameters at each step?
- Can we go deeper with this? Imagine the real world cases of 200x200, or even 1024x1024.
- We need to reduce dimensionality

**LTI/SCS 11-695: AI Engineering Convolution Spring 2020 21 / 31** 

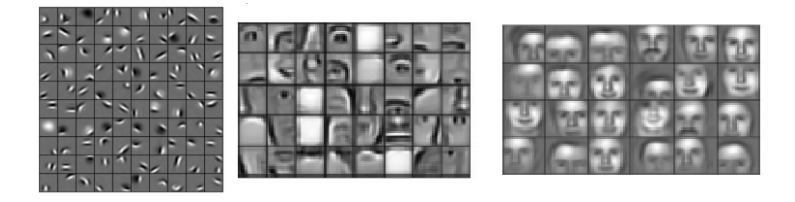

• We want to reduce size of feature maps to easily control

**LTI/SCS 11-695: AI Engineering Spring 2020 22 / 31** 

Image credit: mdpi.com

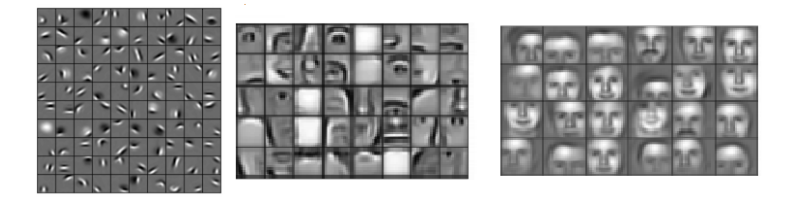

- We want to reduce size of feature maps to easily control
- To prevent loss, we *summarize* features:
	- Each node (scalar) in a feature map represents features of a kernel-size region

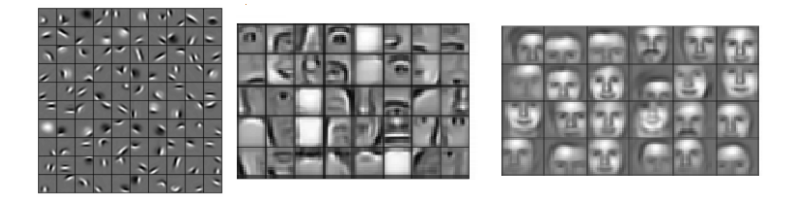

- We want to reduce size of feature maps to easily control
- To prevent loss, we *summarize* features:
	- Each node (scalar) in a feature map represents features of a kernel-size region
	- Adjacent nodes represent a local region's features

**LTI/SCS 11-695: AI Engineering Spring 2020 22 / 31** 

Image credit: mdpi.com

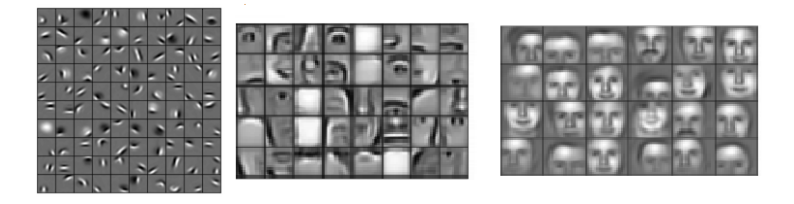

- We want to reduce size of feature maps to easily control
- To prevent loss, we *summarize* features:
	- Each node (scalar) in a feature map represents features of a kernel-size region
	- Adjacent nodes represent a local region's features
	- Summarize adjacent nodes, we have features of a 'big' local region

**LTI/SCS 11-695: AI Engineering Spring 2020 22 / 31** 

Image credit: mdpi.com

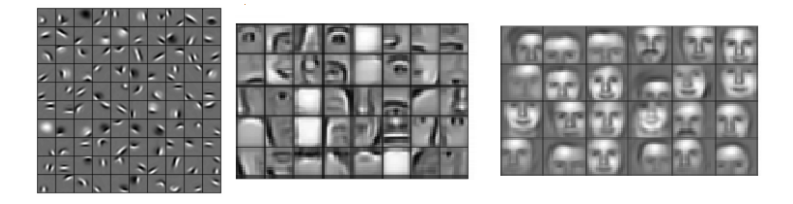

- We want to reduce size of feature maps to easily control
- To prevent loss, we *summarize* features:
	- Each node (scalar) in a feature map represents features of a kernel-size region
	- Adjacent nodes represent a local region's features
	- Summarize adjacent nodes, we have features of a 'big' local region → *hierarchy*
- To get *translation invariance* for higher object levels **LTI/SCS 11-695: AI Engineering Spring 2020 22 / 31** Image credit: mdpi.com

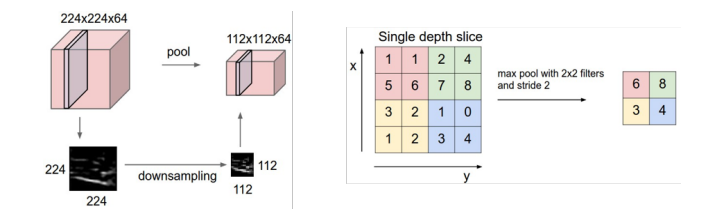

- Process each feature map *independently*
- *a.k.a* subsampling or downsampling process.

Image credit: http://cs231n.github.io/convolutional-networks

**LTI/SCS 11-695: AI Engineering Spring 2020 23 / 31** 

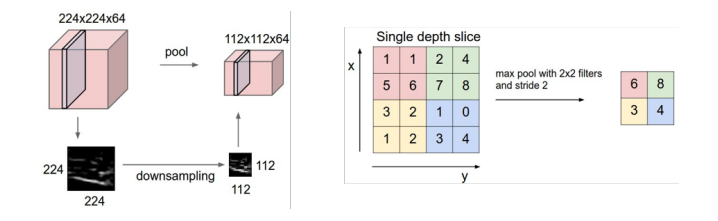

- Process each feature map *independently*
- *a.k.a* subsampling or downsampling process.
- The window is also called a kernel/filter
- Popular types: MAX, AVG
- Practice: 5x5 with filter 3x3, stride 1, output?

Image credit: http://cs231n.github.io/convolutional-networks

**LTI/SCS 11-695: AI Engineering Spring 2020 23 / 31** 

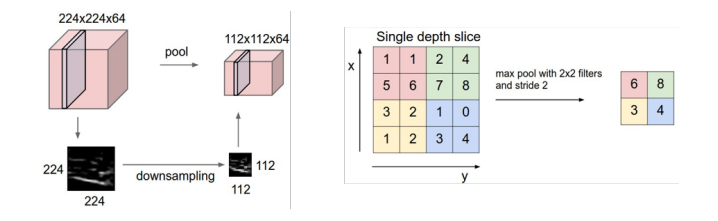

- Process each feature map *independently*
- *a.k.a* subsampling or downsampling process.
- The window is also called a kernel/filter
- Popular types: MAX, AVG
- Practice: 5x5 with filter 3x3, stride 1, output? 3x3
- Practice: And how many params?

**LTI/SCS 11-695: AI Engineering Spring 2020 23 / 31** 

Image credit: http://cs231n.github.io/convolutional-networks

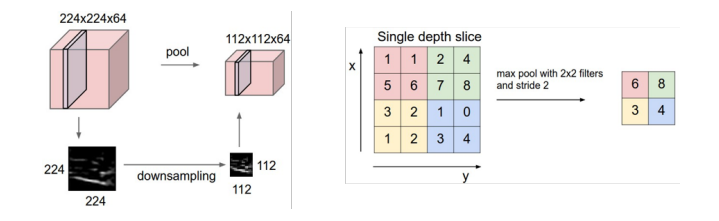

- Process each feature map *independently*
- *a.k.a* subsampling or downsampling process.
- The window is also called a kernel/filter
- Popular types: MAX, AVG
- Practice: 5x5 with filter 3x3, stride 1, output? 3x3
- Practice: And how many params? Zero

Image credit: http://cs231n.github.io/convolutional-networks

**LTI/SCS 11-695: AI Engineering Spring 2020 23 / 31**
#### **How Pooling Works?**

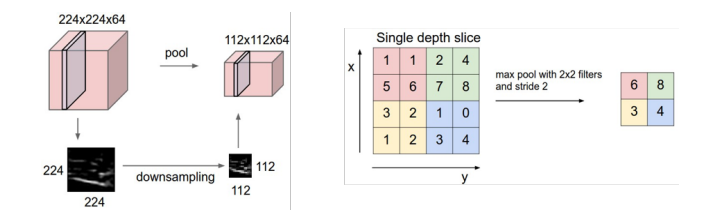

- Process each feature map *independently*
- *a.k.a* subsampling or downsampling process.
- The window is also called a kernel/filter
- Popular types: MAX, AVG
- Practice: 5x5 with filter 3x3, stride 1, output? 3x3
- Practice: And how many params? Zero, and None padding.
- Output formula?

**LTI/SCS 11-695: AI Engineering Spring 2020 23 / 31** 

Image credit: http://cs231n.github.io/convolutional-networks

#### **How Pooling Works?**

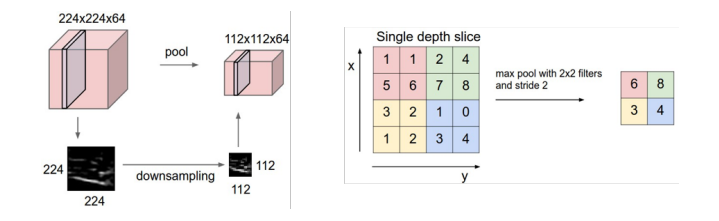

- Process each feature map *independently*
- *a.k.a* subsampling or downsampling process.
- The window is also called a kernel/filter
- Popular types: MAX, AVG
- Practice: 5x5 with filter 3x3, stride 1, output? 3x3
- Practice: And how many params? Zero, and None padding.

Output formula?  $(n-k)/s+1$ **LTI/SCS 11-695: AI Engineering Spring 2020 23 / 31** Image credit: http://cs231n.github.io/convolutional-networks <span id="page-74-0"></span>[Motivation from Feedforward NNs](#page-1-0)

[Convolution](#page-20-0)

[Convolution in Neural Network](#page-31-0)

[Pooling](#page-59-0)

[Case Studies](#page-74-0)

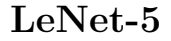

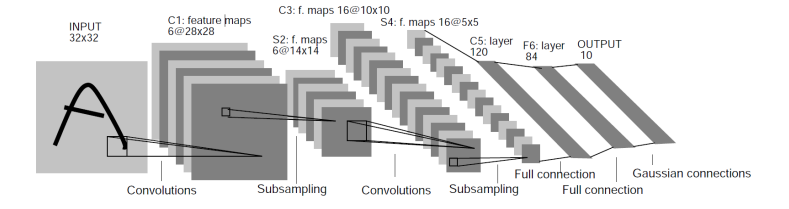

• Practice: what are the sizes of kernels and strides for Conv, and for Pooling?

Image credit: pythonmachinelearning.pro

**LTI/SCS 11-695: AI Engineering Spring 2020 25 / 31** 

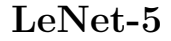

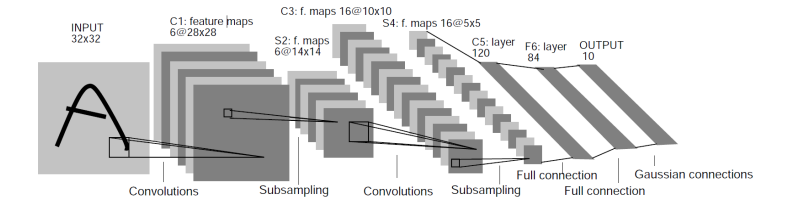

- Practice: what are the sizes of kernels and strides for Conv, and for Pooling? conv: 5x5 and 1, pool: 2x2 and 2
- Practice: how many params at each step?

Image credit: pythonmachinelearning.pro

**LTI/SCS 11-695: AI Engineering Spring 2020 25 / 31** 

#### **LeNet-5**

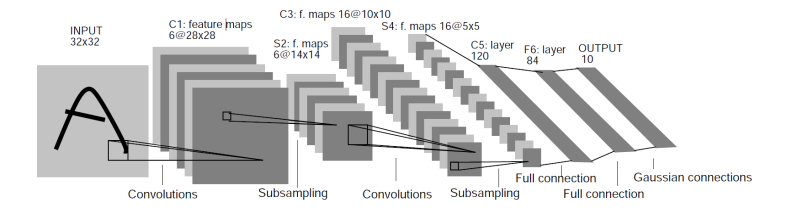

- Arguably the first CNN that  $really$  works  $\big\downarrow$  [Demo](http://yann.lecun.com/exdb/lenet/gifs/asamples.gif)
- Practice: what are the sizes of kernels and strides for Conv, and for Pooling?

Image credit: Yann Lecun et. al 1998

**LTI/SCS 11-695: AI Engineering Spring 2020 26 / 31** 

#### **LeNet-5**

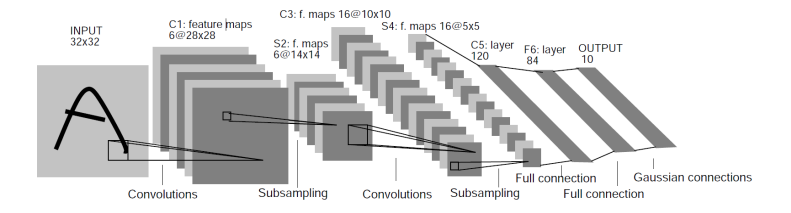

- Arguably the first CNN that  $really$  works  $\big\downarrow$  [Demo](http://yann.lecun.com/exdb/lenet/gifs/asamples.gif)
- Practice: what are the sizes of kernels and strides for Conv, and for Pooling? conv:  $5 * 5$  and 1, pool:  $2 * 2$  and 2
- Practice: how many params at each step?

Image credit: Yann Lecun et. al 1998

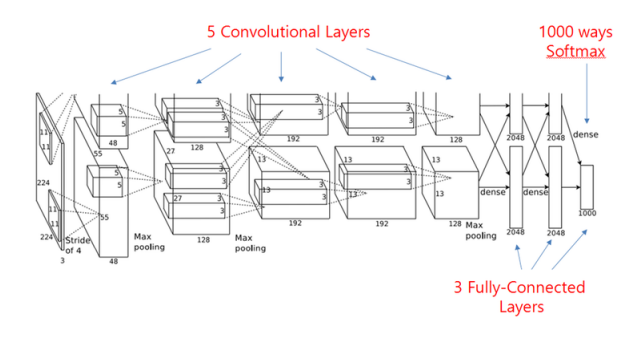

- First use of ReLU, Norm layers, heavy augmentation, dropout, momentum
- Input: 227 ∗ 227 ∗ 3
- Conv1: 96 of  $11 * 11$  filters, stride 4, output?

Image credit: Krizhevsky et. al 2012

**LTI/SCS 11-695: AI Engineering Spring 2020 27 / 31** 

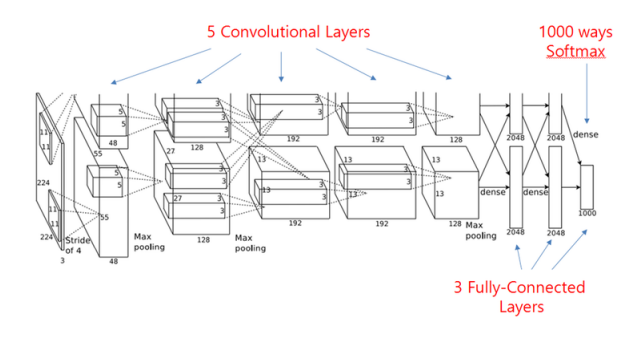

- First use of ReLU, Norm layers, heavy augmentation, dropout, momentum
- Input: 227 ∗ 227 ∗ 3
- Conv1: 96 of  $11 * 11$  filters, stride 4, output?  $55 * 55 * 96$ ,

Image credit: Krizhevsky et. al 2012

**LTI/SCS 11-695: AI Engineering Spring 2020 27 / 31** 

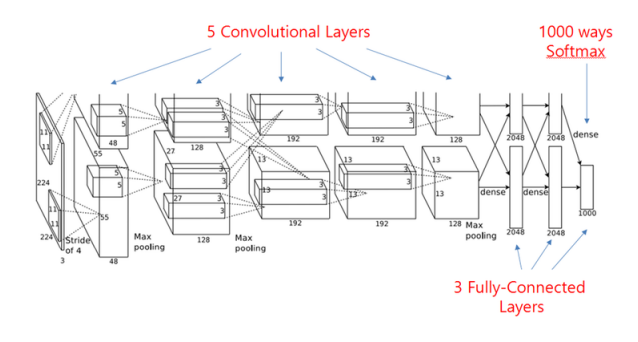

- First use of ReLU, Norm layers, heavy augmentation, dropout, momentum
- Input: 227 ∗ 227 ∗ 3
- Conv1: 96 of  $11 * 11$  filters, stride 4, output?  $55 * 55 * 96$ , params?

Image credit: Krizhevsky et. al 2012

**LTI/SCS 11-695: AI Engineering Spring 2020 27 / 31** 

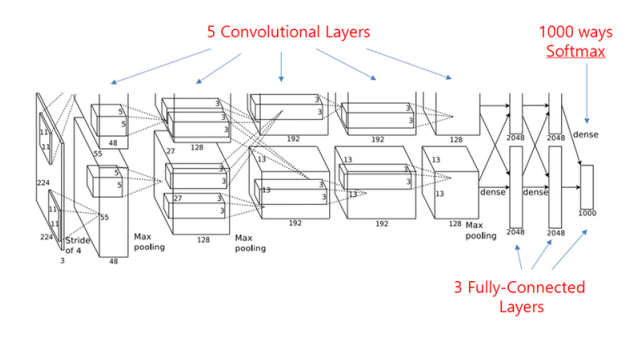

- First use of ReLU, Norm layers, heavy augmentation, dropout, momentum
- Input: 227 ∗ 227 ∗ 3
- Conv1: 96 of  $11 * 11$  filters, stride 4, output?  $55 * 55 * 96$ , params?  $(11 * 11 * 3) * 96$
- Pool1: 3 ∗ 3 filter, stride 2, output? **LTI/SCS 11-695: AI Engineering Spring 2020 27 / 31**

Image credit: Krizhevsky et. al 2012

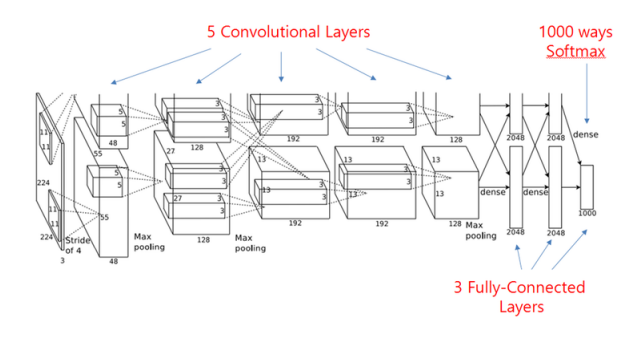

- First use of ReLU, Norm layers, heavy augmentation, dropout, momentum
- Input: 227 ∗ 227 ∗ 3
- Conv1: 96 of  $11 * 11$  filters, stride 4, output?  $55 * 55 * 96$ , params?  $(11 * 11 * 3) * 96$
- Pool1: 3 ∗ 3 filter, stride 2, output? 27 ∗ 27 ∗ 96 **LTI/SCS 11-695: AI Engineering Spring 2020 27 / 31** Image credit: Krizhevsky et. al 2012

#### **Carnegie Mellon**

#### **AlexNet (cont'd)**

• Conv2: 256 of 5 ∗ 5 filters, stride 1, padding 2, output?

• Conv2: 256 of 5 ∗ 5 filters, stride 1, padding 2, output?  $27 * 27 * 256$  (same padding),

• Conv2: 256 of 5 ∗ 5 filters, stride 1, padding 2, output? 27 ∗ 27 ∗ 256 (same padding), params?

- Conv2: 256 of 5 ∗ 5 filters, stride 1, padding 2, output?  $27 * 27 * 256$  (same padding), params?  $(5 * 5 * 96) * 256$
- Pool2: 3 ∗ 3 filter, stride 2, output?

#### **Carnegie Mellon**

- Conv2: 256 of 5 ∗ 5 filters, stride 1, padding 2, output?  $27 * 27 * 256$  (same padding), params?  $(5 * 5 * 96) * 256$
- Pool2: 3 ∗ 3 filter, stride 2, output? 13 ∗ 13 ∗ 256
- Conv3: 384 of 3 ∗ 3 filters, stride 1, padding 1, output?

- Conv2: 256 of 5 ∗ 5 filters, stride 1, padding 2, output?  $27 * 27 * 256$  (same padding), params?  $(5 * 5 * 96) * 256$
- Pool2: 3 ∗ 3 filter, stride 2, output? 13 ∗ 13 ∗ 256
- Conv3: 384 of 3 ∗ 3 filters, stride 1, padding 1, output? 13 ∗ 13 ∗ 384 (same padding),

- Conv2: 256 of 5 ∗ 5 filters, stride 1, padding 2, output?  $27 * 27 * 256$  (same padding), params?  $(5 * 5 * 96) * 256$
- Pool2: 3 ∗ 3 filter, stride 2, output? 13 ∗ 13 ∗ 256
- Conv3: 384 of 3 ∗ 3 filters, stride 1, padding 1, output? 13 ∗ 13 ∗ 384 (same padding), params?

- Conv2: 256 of 5 ∗ 5 filters, stride 1, padding 2, output?  $27 * 27 * 256$  (same padding), params?  $(5 * 5 * 96) * 256$
- Pool2: 3 ∗ 3 filter, stride 2, output? 13 ∗ 13 ∗ 256
- Conv3: 384 of 3 ∗ 3 filters, stride 1, padding 1, output? 13 ∗ 13 ∗ 384 (same padding), params? (3 ∗ 3 ∗ 256) ∗ 384
- Conv4: 384 of 3 ∗ 3 filters, stride 1, padding 1, output?

- Conv2: 256 of 5 ∗ 5 filters, stride 1, padding 2, output?  $27 * 27 * 256$  (same padding), params?  $(5 * 5 * 96) * 256$
- Pool2: 3 ∗ 3 filter, stride 2, output? 13 ∗ 13 ∗ 256
- Conv3: 384 of 3 ∗ 3 filters, stride 1, padding 1, output? 13 ∗ 13 ∗ 384 (same padding), params? (3 ∗ 3 ∗ 256) ∗ 384
- Conv4: 384 of 3 ∗ 3 filters, stride 1, padding 1, output? 13 ∗ 13 ∗ 384 (same padding),

- Conv2: 256 of 5 ∗ 5 filters, stride 1, padding 2, output?  $27 * 27 * 256$  (same padding), params?  $(5 * 5 * 96) * 256$
- Pool2: 3 ∗ 3 filter, stride 2, output? 13 ∗ 13 ∗ 256
- Conv3: 384 of 3 ∗ 3 filters, stride 1, padding 1, output? 13 ∗ 13 ∗ 384 (same padding), params? (3 ∗ 3 ∗ 256) ∗ 384
- Conv4: 384 of 3 ∗ 3 filters, stride 1, padding 1, output? 13 ∗ 13 ∗ 384 (same padding), params?

- Conv2: 256 of 5 ∗ 5 filters, stride 1, padding 2, output?  $27 * 27 * 256$  (same padding), params?  $(5 * 5 * 96) * 256$
- Pool2: 3 ∗ 3 filter, stride 2, output? 13 ∗ 13 ∗ 256
- Conv3: 384 of 3 ∗ 3 filters, stride 1, padding 1, output? 13 ∗ 13 ∗ 384 (same padding), params? (3 ∗ 3 ∗ 256) ∗ 384
- Conv4: 384 of 3 ∗ 3 filters, stride 1, padding 1, output? 13 ∗ 13 ∗ 384 (same padding), params? (3 ∗ 3 ∗ 384) ∗ 384
- Conv5: 256 of 3 ∗ 3 filters, stride 1, padding 1, output?

- Conv2: 256 of 5 ∗ 5 filters, stride 1, padding 2, output?  $27 * 27 * 256$  (same padding), params?  $(5 * 5 * 96) * 256$
- Pool2: 3 ∗ 3 filter, stride 2, output? 13 ∗ 13 ∗ 256
- Conv3: 384 of 3 ∗ 3 filters, stride 1, padding 1, output? 13 ∗ 13 ∗ 384 (same padding), params? (3 ∗ 3 ∗ 256) ∗ 384
- Conv4: 384 of 3 ∗ 3 filters, stride 1, padding 1, output? 13 ∗ 13 ∗ 384 (same padding), params? (3 ∗ 3 ∗ 384) ∗ 384
- Conv5: 256 of 3 ∗ 3 filters, stride 1, padding 1, output? 13 ∗ 13 ∗ 256 (same padding),

- Conv2: 256 of 5 ∗ 5 filters, stride 1, padding 2, output?  $27 * 27 * 256$  (same padding), params?  $(5 * 5 * 96) * 256$
- Pool2: 3 ∗ 3 filter, stride 2, output? 13 ∗ 13 ∗ 256
- Conv3: 384 of 3 ∗ 3 filters, stride 1, padding 1, output? 13 ∗ 13 ∗ 384 (same padding), params? (3 ∗ 3 ∗ 256) ∗ 384
- Conv4: 384 of 3 ∗ 3 filters, stride 1, padding 1, output? 13 ∗ 13 ∗ 384 (same padding), params? (3 ∗ 3 ∗ 384) ∗ 384
- Conv5: 256 of 3 ∗ 3 filters, stride 1, padding 1, output? 13 ∗ 13 ∗ 256 (same padding), params?

- Conv2: 256 of 5 ∗ 5 filters, stride 1, padding 2, output?  $27 * 27 * 256$  (same padding), params?  $(5 * 5 * 96) * 256$
- Pool2: 3 ∗ 3 filter, stride 2, output? 13 ∗ 13 ∗ 256
- Conv3: 384 of 3 ∗ 3 filters, stride 1, padding 1, output? 13 ∗ 13 ∗ 384 (same padding), params? (3 ∗ 3 ∗ 256) ∗ 384
- Conv4: 384 of 3 ∗ 3 filters, stride 1, padding 1, output? 13 ∗ 13 ∗ 384 (same padding), params? (3 ∗ 3 ∗ 384) ∗ 384
- Conv5: 256 of 3 ∗ 3 filters, stride 1, padding 1, output? 13 ∗ 13 ∗ 256 (same padding), params? (3 ∗ 3 ∗ 384) ∗ 256
- Pool3: 3 ∗ 3 filter, stride 2, output?

- Conv2: 256 of 5 ∗ 5 filters, stride 1, padding 2, output?  $27 * 27 * 256$  (same padding), params?  $(5 * 5 * 96) * 256$
- Pool2: 3 ∗ 3 filter, stride 2, output? 13 ∗ 13 ∗ 256
- Conv3: 384 of 3 ∗ 3 filters, stride 1, padding 1, output? 13 ∗ 13 ∗ 384 (same padding), params? (3 ∗ 3 ∗ 256) ∗ 384
- Conv4: 384 of 3 ∗ 3 filters, stride 1, padding 1, output? 13 ∗ 13 ∗ 384 (same padding), params? (3 ∗ 3 ∗ 384) ∗ 384
- Conv5: 256 of 3 ∗ 3 filters, stride 1, padding 1, output? 13 ∗ 13 ∗ 256 (same padding), params? (3 ∗ 3 ∗ 384) ∗ 256
- Pool3: 3 ∗ 3 filter, stride 2, output? 6 ∗ 6 ∗ 256
- FC6: 4096 neurons, output?

- Conv2: 256 of 5 ∗ 5 filters, stride 1, padding 2, output?  $27 * 27 * 256$  (same padding), params?  $(5 * 5 * 96) * 256$
- Pool2: 3 ∗ 3 filter, stride 2, output? 13 ∗ 13 ∗ 256
- Conv3: 384 of 3 ∗ 3 filters, stride 1, padding 1, output? 13 ∗ 13 ∗ 384 (same padding), params? (3 ∗ 3 ∗ 256) ∗ 384
- Conv4: 384 of 3 ∗ 3 filters, stride 1, padding 1, output? 13 ∗ 13 ∗ 384 (same padding), params? (3 ∗ 3 ∗ 384) ∗ 384
- Conv5: 256 of 3 ∗ 3 filters, stride 1, padding 1, output? 13 ∗ 13 ∗ 256 (same padding), params? (3 ∗ 3 ∗ 384) ∗ 256
- Pool3: 3 ∗ 3 filter, stride 2, output? 6 ∗ 6 ∗ 256
- FC6: 4096 neurons, output? 4096,

- Conv2: 256 of 5 ∗ 5 filters, stride 1, padding 2, output?  $27 * 27 * 256$  (same padding), params?  $(5 * 5 * 96) * 256$
- Pool2: 3 ∗ 3 filter, stride 2, output? 13 ∗ 13 ∗ 256
- Conv3: 384 of 3 ∗ 3 filters, stride 1, padding 1, output? 13 ∗ 13 ∗ 384 (same padding), params? (3 ∗ 3 ∗ 256) ∗ 384
- Conv4: 384 of 3 ∗ 3 filters, stride 1, padding 1, output? 13 ∗ 13 ∗ 384 (same padding), params? (3 ∗ 3 ∗ 384) ∗ 384
- Conv5: 256 of 3 ∗ 3 filters, stride 1, padding 1, output? 13 ∗ 13 ∗ 256 (same padding), params? (3 ∗ 3 ∗ 384) ∗ 256
- Pool3: 3 ∗ 3 filter, stride 2, output? 6 ∗ 6 ∗ 256
- FC6: 4096 neurons, output? 4096, params?

- Conv2: 256 of 5 ∗ 5 filters, stride 1, padding 2, output?  $27 * 27 * 256$  (same padding), params?  $(5 * 5 * 96) * 256$
- Pool2: 3 ∗ 3 filter, stride 2, output? 13 ∗ 13 ∗ 256
- Conv3: 384 of 3 ∗ 3 filters, stride 1, padding 1, output? 13 ∗ 13 ∗ 384 (same padding), params? (3 ∗ 3 ∗ 256) ∗ 384
- Conv4: 384 of 3 ∗ 3 filters, stride 1, padding 1, output? 13 ∗ 13 ∗ 384 (same padding), params? (3 ∗ 3 ∗ 384) ∗ 384
- Conv5: 256 of 3 ∗ 3 filters, stride 1, padding 1, output? 13 ∗ 13 ∗ 256 (same padding), params? (3 ∗ 3 ∗ 384) ∗ 256
- Pool3: 3 ∗ 3 filter, stride 2, output? 6 ∗ 6 ∗ 256
- FC6: 4096 neurons, output? 4096, params? 6 ∗ 6 ∗ 256 ∗ 4096
- FC7: 4096 neurons, output?

- Conv2: 256 of 5 ∗ 5 filters, stride 1, padding 2, output?  $27 * 27 * 256$  (same padding), params?  $(5 * 5 * 96) * 256$
- Pool2: 3 ∗ 3 filter, stride 2, output? 13 ∗ 13 ∗ 256
- Conv3: 384 of 3 ∗ 3 filters, stride 1, padding 1, output? 13 ∗ 13 ∗ 384 (same padding), params? (3 ∗ 3 ∗ 256) ∗ 384
- Conv4: 384 of 3 ∗ 3 filters, stride 1, padding 1, output? 13 ∗ 13 ∗ 384 (same padding), params? (3 ∗ 3 ∗ 384) ∗ 384
- Conv5: 256 of 3 ∗ 3 filters, stride 1, padding 1, output? 13 ∗ 13 ∗ 256 (same padding), params? (3 ∗ 3 ∗ 384) ∗ 256
- Pool3: 3 ∗ 3 filter, stride 2, output? 6 ∗ 6 ∗ 256
- FC6: 4096 neurons, output? 4096, params? 6 ∗ 6 ∗ 256 ∗ 4096
- FC7: 4096 neurons, output? 4096,

- Conv2: 256 of 5 ∗ 5 filters, stride 1, padding 2, output?  $27 * 27 * 256$  (same padding), params?  $(5 * 5 * 96) * 256$
- Pool2: 3 ∗ 3 filter, stride 2, output? 13 ∗ 13 ∗ 256
- Conv3: 384 of 3 ∗ 3 filters, stride 1, padding 1, output? 13 ∗ 13 ∗ 384 (same padding), params? (3 ∗ 3 ∗ 256) ∗ 384
- Conv4: 384 of 3 ∗ 3 filters, stride 1, padding 1, output? 13 ∗ 13 ∗ 384 (same padding), params? (3 ∗ 3 ∗ 384) ∗ 384
- Conv5: 256 of 3 ∗ 3 filters, stride 1, padding 1, output? 13 ∗ 13 ∗ 256 (same padding), params? (3 ∗ 3 ∗ 384) ∗ 256
- Pool3: 3 ∗ 3 filter, stride 2, output? 6 ∗ 6 ∗ 256
- FC6: 4096 neurons, output? 4096, params? 6 ∗ 6 ∗ 256 ∗ 4096
- FC7: 4096 neurons, output? 4096, params?

- Conv2: 256 of 5 ∗ 5 filters, stride 1, padding 2, output?  $27 * 27 * 256$  (same padding), params?  $(5 * 5 * 96) * 256$
- Pool2: 3 ∗ 3 filter, stride 2, output? 13 ∗ 13 ∗ 256
- Conv3: 384 of 3 ∗ 3 filters, stride 1, padding 1, output? 13 ∗ 13 ∗ 384 (same padding), params? (3 ∗ 3 ∗ 256) ∗ 384
- Conv4: 384 of 3 ∗ 3 filters, stride 1, padding 1, output? 13 ∗ 13 ∗ 384 (same padding), params? (3 ∗ 3 ∗ 384) ∗ 384
- Conv5: 256 of 3 ∗ 3 filters, stride 1, padding 1, output? 13 ∗ 13 ∗ 256 (same padding), params? (3 ∗ 3 ∗ 384) ∗ 256
- Pool3: 3 ∗ 3 filter, stride 2, output? 6 ∗ 6 ∗ 256
- FC6: 4096 neurons, output? 4096, params? 6 ∗ 6 ∗ 256 ∗ 4096
- FC7: 4096 neurons, output? 4096,params? 4096 ∗ 4096
- FC8: 1000 neurons, output?

**LTI/SCS 11-695: AI Engineering Spring 2020 28 / 31** 

- Conv2: 256 of 5 ∗ 5 filters, stride 1, padding 2, output?  $27 * 27 * 256$  (same padding), params?  $(5 * 5 * 96) * 256$
- Pool2: 3 ∗ 3 filter, stride 2, output? 13 ∗ 13 ∗ 256
- Conv3: 384 of 3 ∗ 3 filters, stride 1, padding 1, output? 13 ∗ 13 ∗ 384 (same padding), params? (3 ∗ 3 ∗ 256) ∗ 384
- Conv4: 384 of 3 ∗ 3 filters, stride 1, padding 1, output? 13 ∗ 13 ∗ 384 (same padding), params? (3 ∗ 3 ∗ 384) ∗ 384
- Conv5: 256 of 3 ∗ 3 filters, stride 1, padding 1, output? 13 ∗ 13 ∗ 256 (same padding), params? (3 ∗ 3 ∗ 384) ∗ 256
- Pool3: 3 ∗ 3 filter, stride 2, output? 6 ∗ 6 ∗ 256
- FC6: 4096 neurons, output? 4096, params? 6 ∗ 6 ∗ 256 ∗ 4096
- FC7: 4096 neurons, output? 4096,params? 4096 ∗ 4096
- FC8: 1000 neurons, output? 1000, **LTI/SCS 11-695: AI Engineering Spring 2020 28 / 31**

- Conv2: 256 of 5 ∗ 5 filters, stride 1, padding 2, output?  $27 * 27 * 256$  (same padding), params?  $(5 * 5 * 96) * 256$
- Pool2: 3 ∗ 3 filter, stride 2, output? 13 ∗ 13 ∗ 256
- Conv3: 384 of 3 ∗ 3 filters, stride 1, padding 1, output? 13 ∗ 13 ∗ 384 (same padding), params? (3 ∗ 3 ∗ 256) ∗ 384
- Conv4: 384 of 3 ∗ 3 filters, stride 1, padding 1, output? 13 ∗ 13 ∗ 384 (same padding), params? (3 ∗ 3 ∗ 384) ∗ 384
- Conv5: 256 of 3 ∗ 3 filters, stride 1, padding 1, output? 13 ∗ 13 ∗ 256 (same padding), params? (3 ∗ 3 ∗ 384) ∗ 256
- Pool3: 3 ∗ 3 filter, stride 2, output? 6 ∗ 6 ∗ 256
- FC6: 4096 neurons, output? 4096, params? 6 ∗ 6 ∗ 256 ∗ 4096
- FC7: 4096 neurons, output? 4096,params? 4096 ∗ 4096
- FC8: 1000 neurons, output? 1000, params? **LTI/SCS 11-695: AI Engineering Spring 2020 28 / 31**

- Conv2: 256 of 5 ∗ 5 filters, stride 1, padding 2, output?  $27 * 27 * 256$  (same padding), params?  $(5 * 5 * 96) * 256$
- Pool2: 3 ∗ 3 filter, stride 2, output? 13 ∗ 13 ∗ 256
- Conv3: 384 of 3 ∗ 3 filters, stride 1, padding 1, output? 13 ∗ 13 ∗ 384 (same padding), params? (3 ∗ 3 ∗ 256) ∗ 384
- Conv4: 384 of 3 ∗ 3 filters, stride 1, padding 1, output? 13 ∗ 13 ∗ 384 (same padding), params? (3 ∗ 3 ∗ 384) ∗ 384
- Conv5: 256 of 3 ∗ 3 filters, stride 1, padding 1, output? 13 ∗ 13 ∗ 256 (same padding), params? (3 ∗ 3 ∗ 384) ∗ 256
- Pool3: 3 ∗ 3 filter, stride 2, output? 6 ∗ 6 ∗ 256
- FC6: 4096 neurons, output? 4096, params? 6 ∗ 6 ∗ 256 ∗ 4096
- FC7: 4096 neurons, output? 4096,params? 4096 ∗ 4096
- FC8: 1000 neurons, output? 1000, params? 4096 ∗ 1000 **LTI/SCS 11-695: AI Engineering Spring 2020 28 / 31**
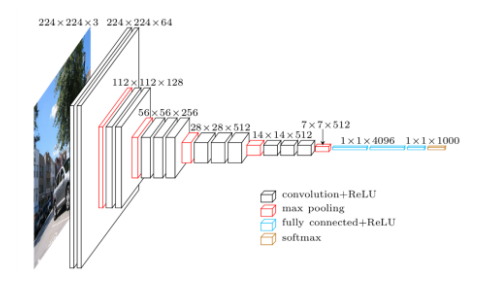

- Got 11.2\% top 5 error at ILSVRC 2013
- Very widely used for its lightweight yet efficient architecture.
- Popular with 16 and 19 layers
- Reduce params: all fixed 3 ∗ 3 filters, and stride 2 poolings: 138M params (VGG16)

**LTI/SCS 11-695: AI Engineering Spring 2020 29 / 31** 

Image credit: David Frossard

**Carnegie Mellon** 

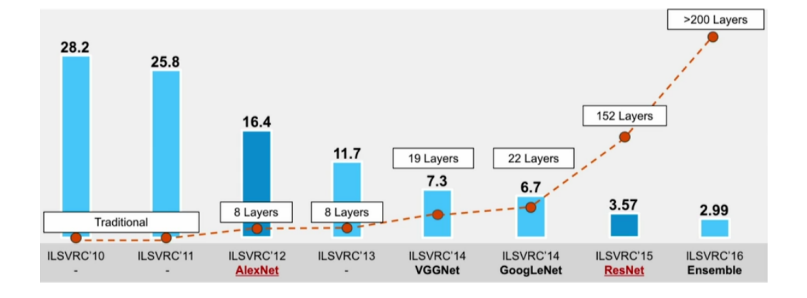

Image credit: SQLML

**LTI/SCS 11-695: AI Engineering Spring 2020 30 / 31** 

## End of Module I.